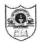

## INDIAN SCHOOL SOHAR UNIT TEST I (2022-23) INFORMATICS PRACTICES (065)

## SET II

CLASS: XII DATE: 24/05/2022 MAX. MARKS: 20

**TIME: 45 MINUTES** 

## GENERAL INSTRUCTIONS:

- The question paper is divided into 3 sections A, B and C
- Section A consists of 5 questions (1-5). Each question carries 1 mark.
- Section B consists of 3 questions (6-8). Each question carries 2 marks.
- Section C consists of 3 questions (9-11). Each question carries 3 marks.

| SECTION – A  Each question carries 1 mark |                                                                                                    |       |  |
|-------------------------------------------|----------------------------------------------------------------------------------------------------|-------|--|
| Q. No                                     | Question                                                                                                    | Marks |  |
| 1.                                        | State whether True or False: a) In Pandas, dictionary keys can be used as index in series while column names in the dataframe. b) A Series object stores ordered collection of data that can store data of different type.                                                | 1     |  |
| 2.                                        | Which parameter of drop() function is used to specify the row or column to be delete?                                                                                                    | 1     |  |
| 3.                                        | Dataframe has indices.                                                                                                    | 1     |  |
| 4.                                        | Consider the command given below based on a dataframe DF and select the correct explanation. print(DF[2014] + 200)  a) It will increase the value of 2014 by 200 in dataframe DF and display the dataframe.  b) It will only display the increased values of 2014 by 200. | 1     |  |
|                                           | <ul><li>c) A new row is added to the dataframe with the increased values.</li><li>d) It will return error.</li></ul>                                                                                                    |       |  |
| 5.                                        | Navami wants to display the last four rows of the dataframe <b>stud</b> and has written the following code: stud.tail() But she is not getting the desired output. Identify the error and rewrite the correct code so that last 4 rows get displayed.                     | 1     |  |
|                                           | SECTION – B                                                                                                    |       |  |
| Each question carries 2 marks             |                                                                                                    |       |  |
| 6.                                        | Jhanvi is a professional blogger. She wants to blog on the topic Pandas Dataframe. Help her to state the difference between at and iat with respect to a Dataframe.                                                                                                    | 2     |  |
| 7.                                        | Consider the Pandas series <b>S1</b> given below.  0 10.0  1 52.0  2 35.0  3 92.0  4 NaN                                                                                                    | 2     |  |
|                                           | 5 25.0                                                                                                    |       |  |

|      | Write code to:                                                                             |    |
|------|--------------------------------------------------------------------------------------------|----|
| 3343 |                                                                                            |    |
|      | a) Display the multiple of 5 from the Panda series.                                        |    |
|      | b) Arrange the series in ascending order of their index.                                   |    |
| _    | Write the output of the following code:                                                    |    |
| 8.   | a) import numpy as n                                                                       | 2  |
| ¥    | import pandas as pd                                                                        |    |
|      |                                                                                            |    |
|      | A=n.array([1,11])                                                                          |    |
|      | S1 = pd.Series(A, index =[1,11,111])                                                       |    |
|      | print(S1)                                                                                  |    |
|      |                                                                                            |    |
|      | b) import pandas as pd                                                                     |    |
|      | val = pd.Series([1,5,9], index = ["A","B","C"])                                            |    |
|      | print(val[1]<9)                                                                            |    |
|      |                                                                                            |    |
|      | SECTION – C                                                                                |    |
|      | Each question carries 3 marks                                                              |    |
| 9.   | Ram has created a Pandas dataframe topDf as given below:                                   | 3  |
| ٦.   | Roll Name Marks                                                                            | 3  |
|      | Sec A 115 Pavni 97.5                                                                       |    |
|      | Sec B 236 Rishi 90.0                                                                       |    |
|      | Sec C 307 Preet 96.5                                                                       |    |
|      | Sec D 422 Paula 89.0                                                                       |    |
|      |                                                                                            |    |
|      | Ram wants to perform some operations with the above dataframe. Help him to write codes to: |    |
|      | a) Create the dataframe topDf from a list of dictionaries.                                 |    |
|      | b) Display the Marks of Sec C student.                                                     |    |
|      | c) Add a new column 'Class' of value 'XII' between Roll and Name column.                   |    |
|      |                                                                                            |    |
|      | Consider the dataframe topDf (refer Q9) and write the output:                              |    |
| 10.  | a) print(topDf.loc[[True,False,False]])                                                    | 3  |
|      |                                                                                            |    |
|      | b) print(topDf.count(0))                                                                   |    |
|      | c) topDf.set_index('Marks',inplace=True)                                                   |    |
|      | print(topDf)                                                                               |    |
|      |                                                                                            |    |
| 11.  | Ashiq stores some data in the form of a nested dictionary. Later on he created a dataframe | 3  |
|      | "section" from a 2D dictionary by writing the following code.                              |    |
|      | import pandas as pd                                                                        |    |
|      | X = {'H':{'a':10,'b':20,'c':10}, 'G':{'a':5,'b':10,'d':20}}                                |    |
|      | section = pd.DataFrame(X)                                                                  |    |
|      | print(section)                                                                             |    |
|      |                                                                                            |    |
|      | Consider the above dataframe and answer the following questions:                           |    |
|      | a) How many NaN(s) will be there in the dataframe "section"?                               |    |
|      | b) Write code to display the numpy representation of the dataframe.                        |    |
|      |                                                                                            | 20 |
|      | c) Write code to change the entire values of the last row to 0.                            |    |
|      |                                                                                            |    |
|      | *******                                                                                    |    |
|      |                                                                                            |    |
|      |                                                                                            | *  |